<span id="page-0-0"></span>This is the Revision A verion of the **AIROD5** RoboBrick. The status of this project is work in progress.

# **AIROD5 Robobrick (Revision A)**

# <span id="page-0-1"></span>**Table of Contents**

This document is also available in **PDF** format.

- [1. Introduction](#page--1-0)
- [2. Programming](#page--1-0)
- [3. Hardware](#page-0-0)
	- ♦ [3.1 Circuit Schematic](#page-0-1)
	- ♦ [3.2 Printed Circuit Board](#page-1-0)
- [4. Software](#page-1-1)
- [5. Issues](#page-1-2)

### **1. Introduction**

The AIROD5 RoboBrick is used to connect up to 5 [Sharp](http://www.sharp-usa.com/)<sup>®</sup> GP2D12 IROD (InfraRed Optical Distance) measuring sensors. The GP2D12 module provides an analog voltage that is proportional to the distance (although not linearly.)

# **2. Programming**

The AIROD5 RoboBrick can enable zero, one or more of the AIROD's. For the ones that are enabled, it continuously reads the distance values. To conserve power, only one AIROD is powered up at a time.

The AIROD5 RoboBrick supports RoboBrick Interrupt Protocol for those lines that are being used as inputs. The interrupt pending bit is set whenever the the formula:

L&(~I) | H&I | R&(~P)&I | F&P&(~I)

is non−zero, where:

- I is the current input bits XOR'ed with the complement mask (C)
- P is the previous value of I
- L is the low mask
- H is the high mask
- R is the raising mask
- F is the falling mask

and

- ~ is bit−wise complement
- | is bit−wise OR
- & is bit−wise AND

Once the interrupt pending bit is set, it must be explicitly cleared by the user.

<span id="page-1-0"></span>In addition to the common shared commands and the shared interrupt commands, the AnalogIn4 RoboBrick supports following commands:

<span id="page-1-2"></span><span id="page-1-1"></span>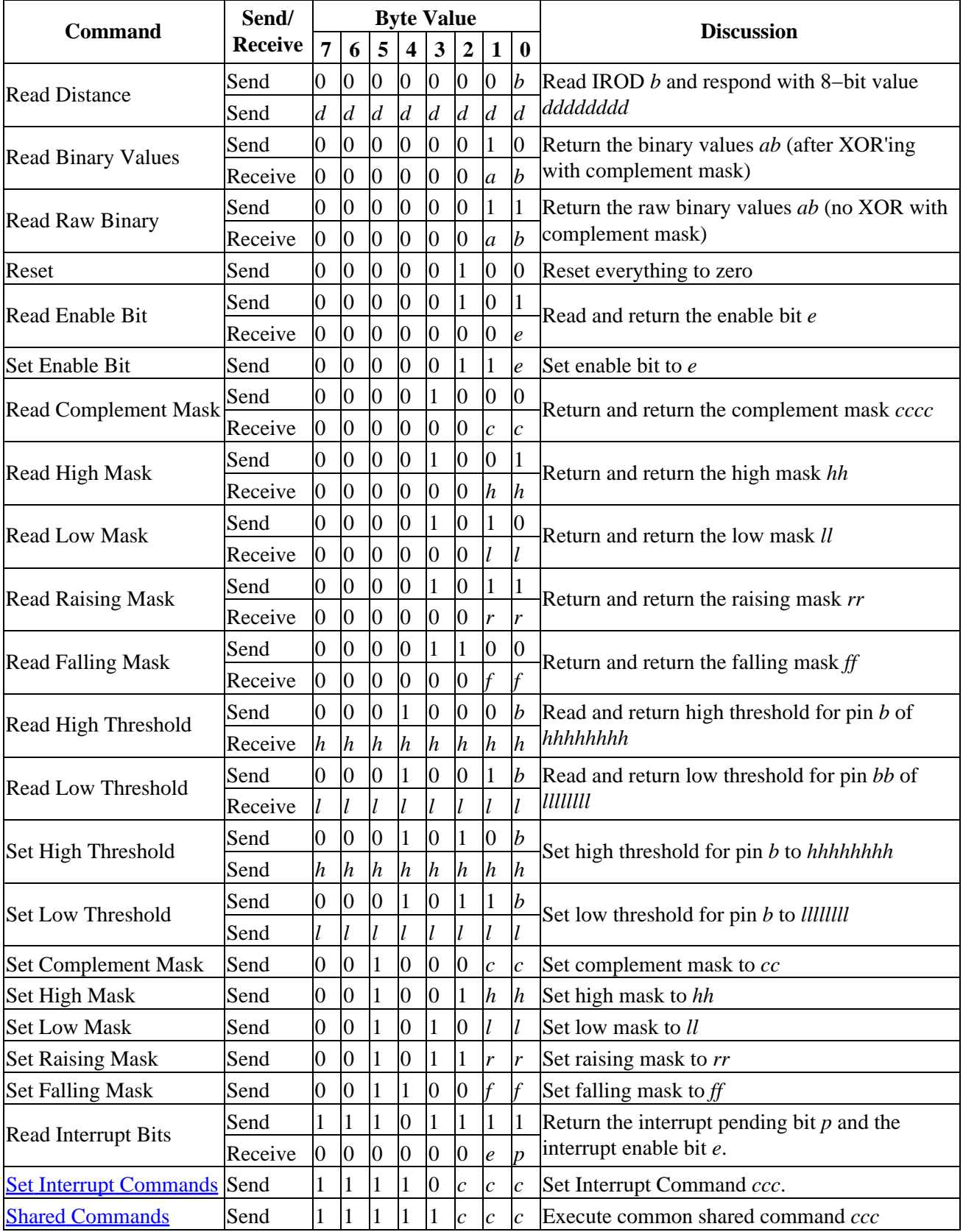

# **3. Hardware**

The hardware consists of a circuit schematic and a printed circuit board.

#### **3.1 Circuit Schematic**

The schematic for the AIROD5 RoboBrick is shown below:

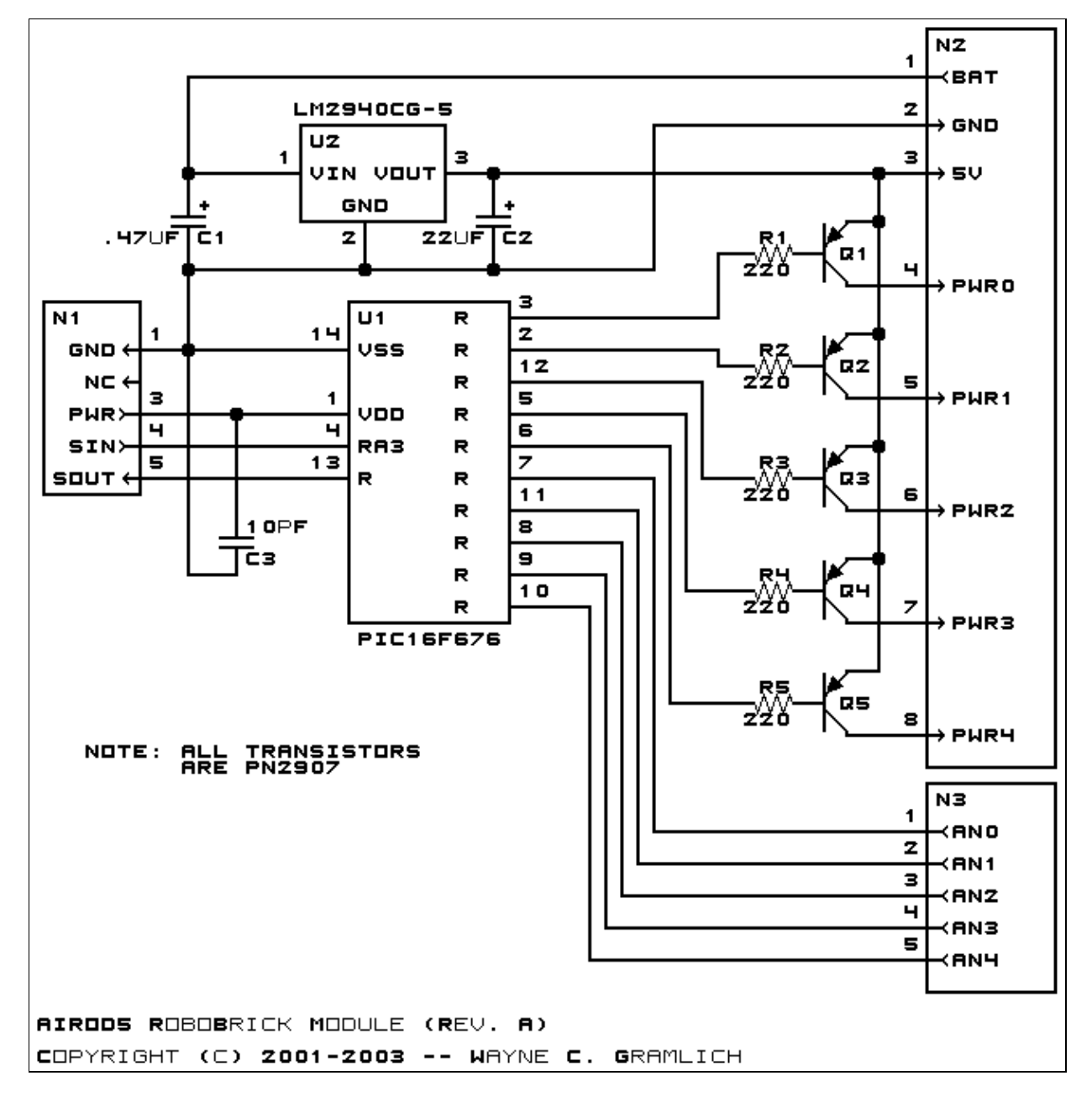

The parts list kept in a separate file  $-\frac{\text{arod5.pdf}}{2}$ .

#### **3.2 Printed Circuit Board**

The printed circuit board files are listed below:

*airod5\_back.png* The solder side layer. *airod5\_front.png* The component side layer. *airod5\_artwork.png* The artwork layer. *airod5.gbl* The RS−272X "Gerber" back (solder side) layer. *airod5.gtl* The RS−272X "Gerber" top (component side) layer. *airod5.gal* The RS−272X "Gerber" artwork layer. *airod5.drl* The "Excellon" NC drill file. *airod5.tol* The "Excellon" tool rack file.

# **4. Software**

The software for the AIROD5 is listed below:

*airod5.ucl* The  $\mu$ CL file for AIROD5. *airod5.asm* The assembly file for AIROD5. *airod5.hex* The Intel® Hex file. *airod5.lst* The listing file for AIROD5.

### **5. Issues**

Any fabrication issues will be listed here.

Copyright (c) 2001−2003 by Wayne C. Gramlich. All rights reserved.

AIROD5 RoboBrick (Revision A)

#### **A. Appendix A: Parts List**

```
# Parts list for AIROD5 RoboBrick (Rev. A)
#
C1: Capacitor470nF − .47 uF Tantalum Capacitor [Jameco: 33531]
C2: Capacitor22uF − 22 uF Tantalum Capacitor [Jameco: 94094]
C3: Capacitor10pF − 10 pF Ceramic Capacitor [Jameco: 15333]
N1: Header1x5.RBSlave − 1x5 Male Header [5/40 Jameco: 160881]
N2: TerminalStrip8.AIROD5 - 8 Junction Terminal Strip [4 Jameco: 189675]
N3: TerminalStrip5.AIROD5 − 5 Junction Terminal Strip [2 Jameco: 189667]
Q1−5: PN2907.CBE − PNP Silicon Transistor [Jameco: 28644]
R1−5: Resistor220 − 220 Ohm 1/4 Watt Resistor [Jameco: 30470]
U1: PIC16F676.AIROD5 − Microchip PIC16C676 [Digikey: PIC16F676−I/P−ND]
U2: LM2940CG−5 − 5 Volt Low Dropout Voltage Regulator [Jameco: 107182]
```
# **B. Appendix B: Artwork Layer**

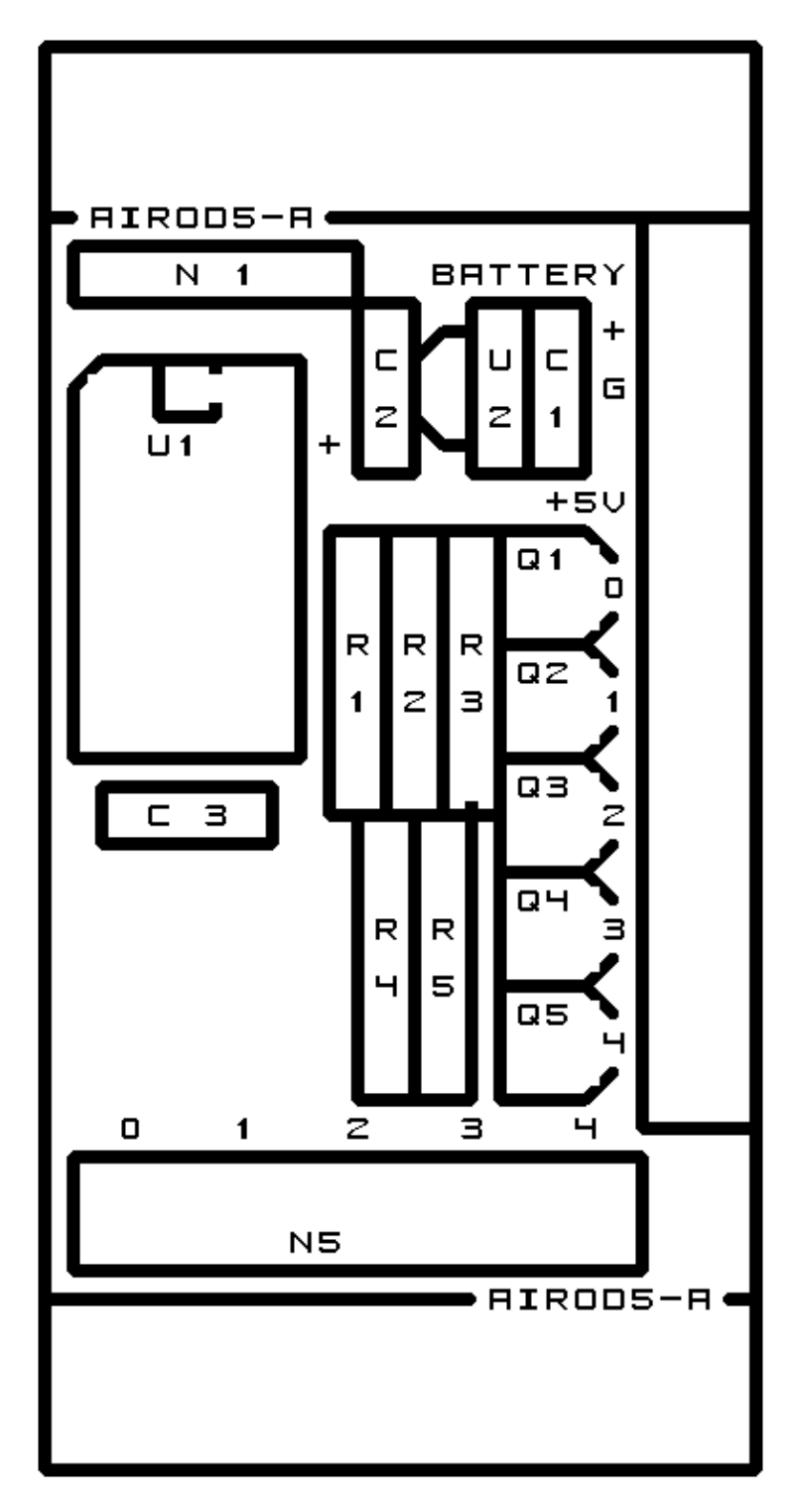

# **C. Appendix C: Back (Solder Side) Layer**

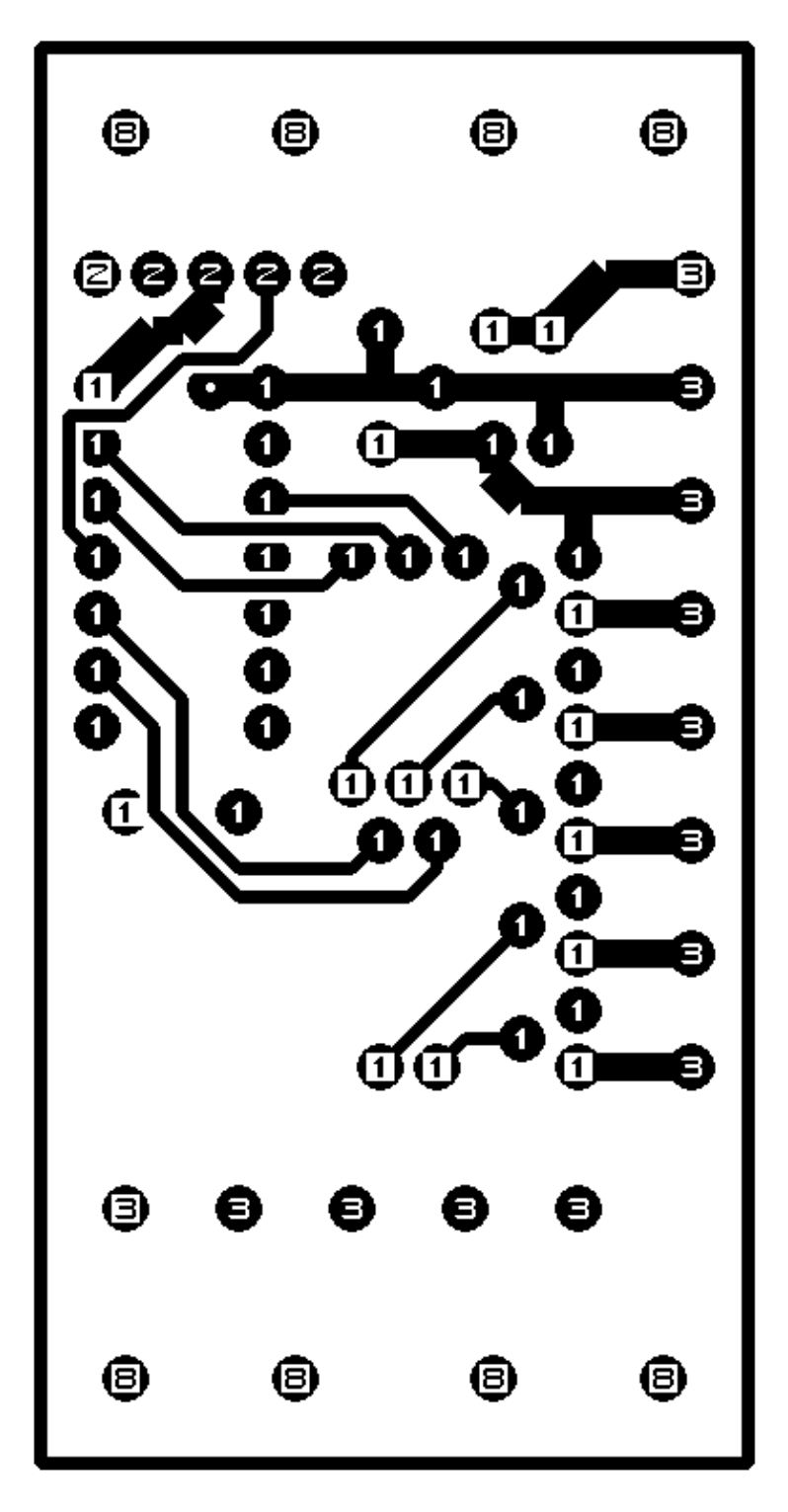

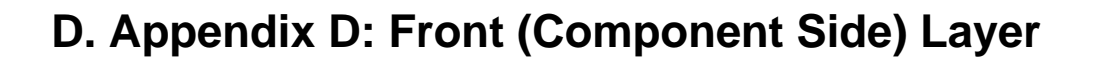

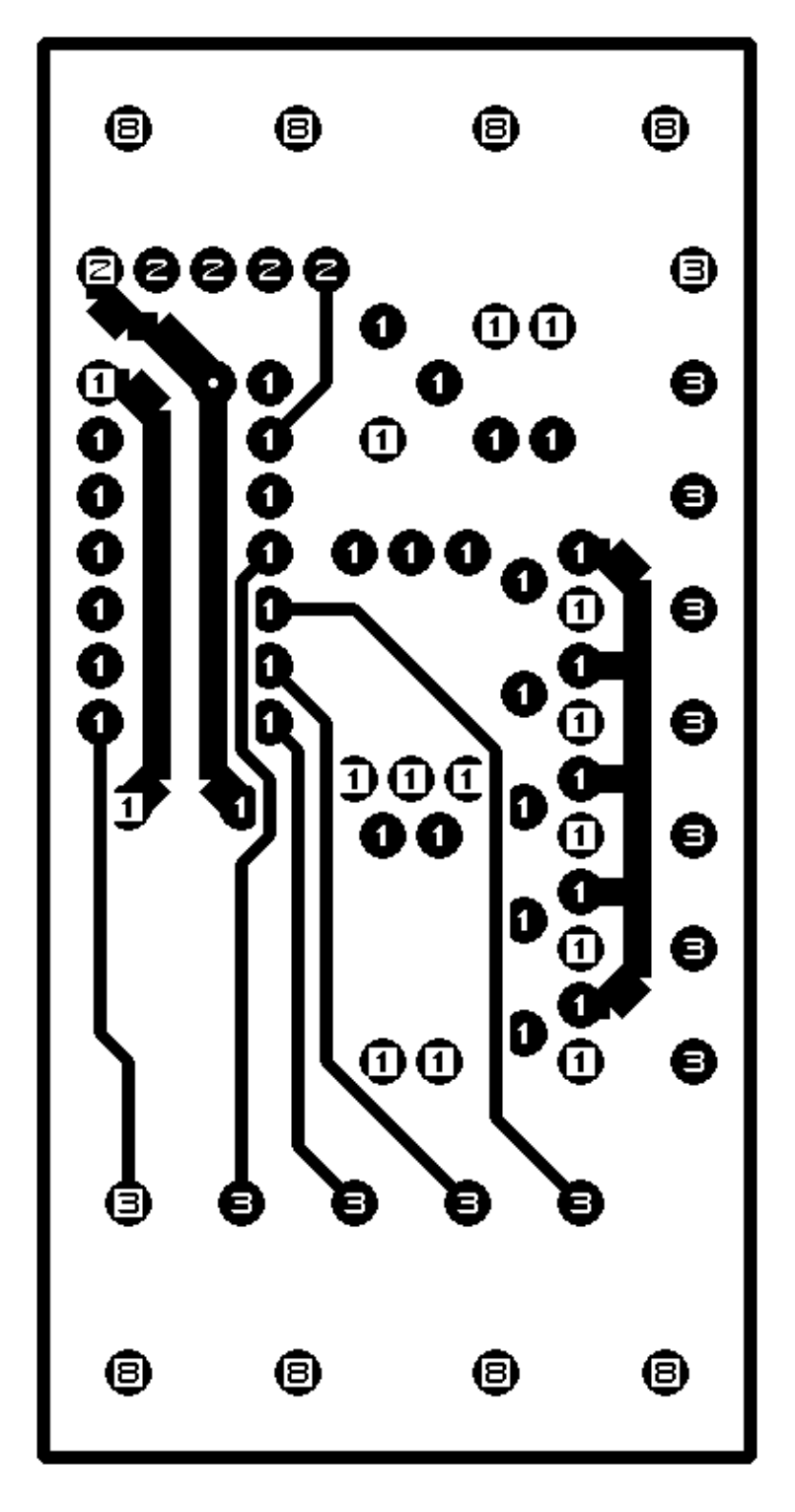